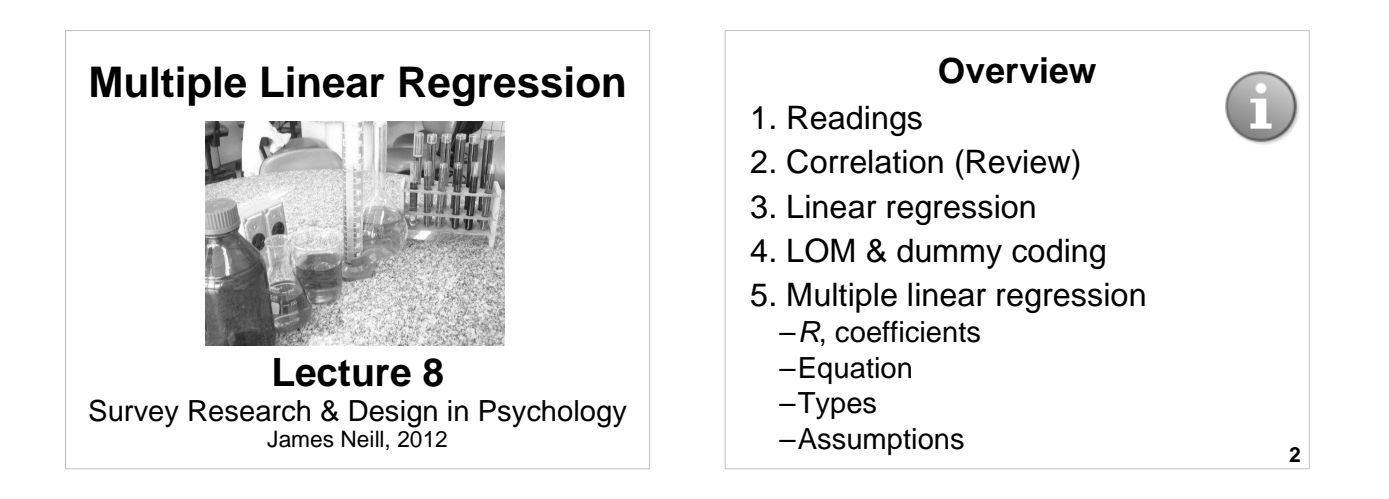

#### **3** 1. Howell (2009). Correlation & regression [Ch 9] 2. Howell (2009). Multiple regression [Ch 15; not 15.14 Logistic Regression] 3. Tabachnick & Fidell (2001). Standard & hierarchical regression in SPSS (includes example write-ups) [Alternative chapter from eReserve] **Readings** As per next lecture **Correlation (Review)** Linear relation between two variables

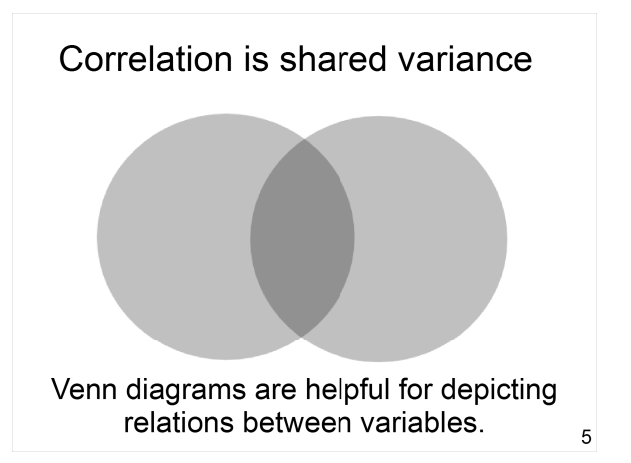

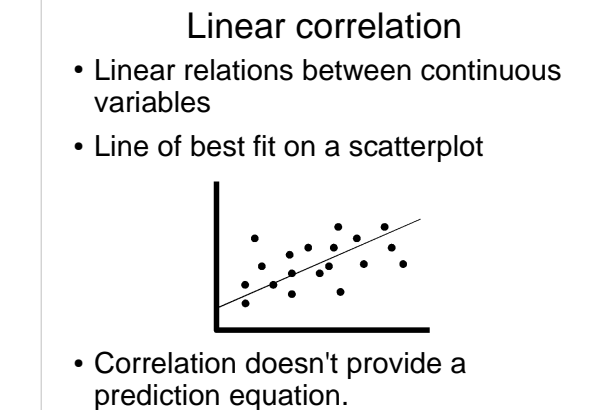

# **Correlation – Key points**

- Covariance = sum of cross-products
- Correlation = standardised sum of cross-products, ranging from -1 to 1 (sign indicates direction, value indicates size)
- Coefficient of determination  $(r^2)$ indicates % of shared variance
- Correlation does not necessarily equal causality

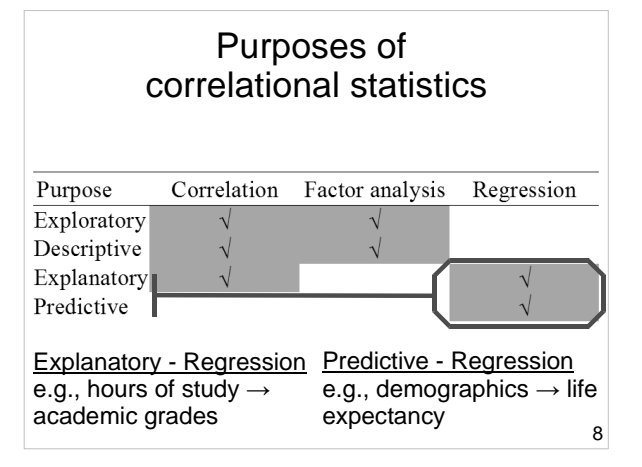

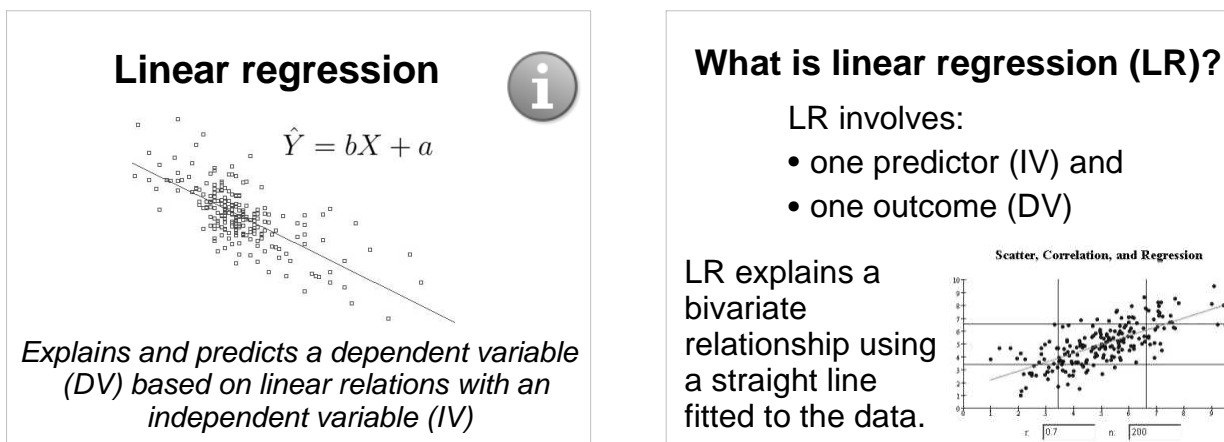

**7**

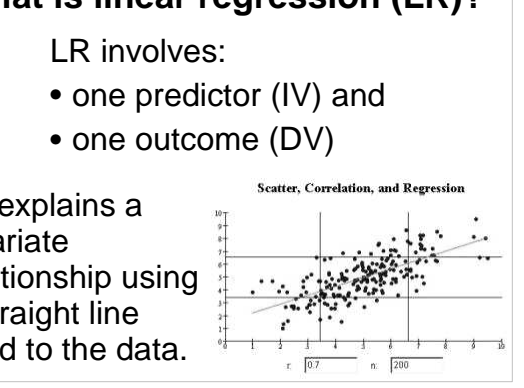

### **What is linear regression (LR)?**

- An extension of correlation
- Analysis of linear relations(s) between an IV and a DV.
- Calculates the extent to which the DV changes when the IV changes.
- Used to help understand possible causal effects of one variable on another.

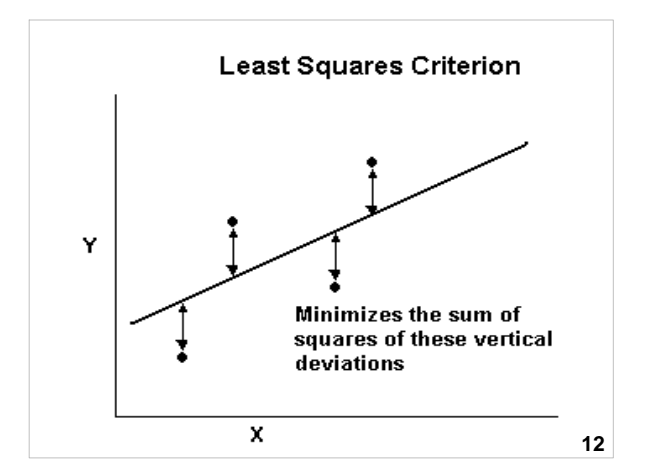

# **Levels of measurement and dummy coding**

## **Regression: Levels of measurement**

- **DV = Continuous**  (Interval or Ratio)
- **IV = Continuous or Dichotomous** (may need to create dummy variables)

**14**

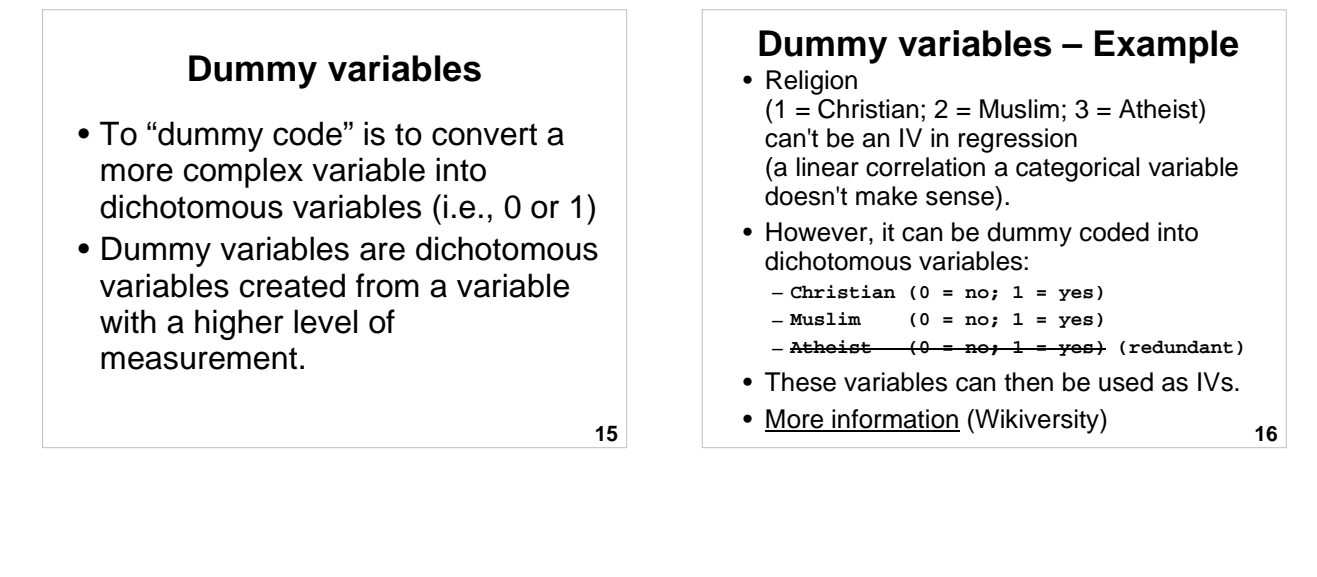

#### **Linear Regression - Example: Cigarettes & coronary heart disease**

Example from Landwehr & Watkins (1987), cited in Howell (2004, pp. 216-218) and accompanying lecture notes.

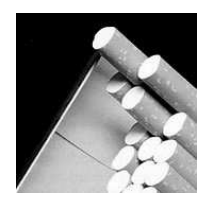

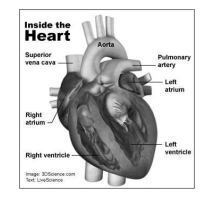

- $IV = Cigareite$ consumption
- **17**  $DV = Coronary$ Heart Disease

#### **Linear regression - Example: Cigarettes & coronary heart disease (Howell, 2004)**

- **Research question:** How fast does CHD mortality rise with a one unit increase in smoking?
- **IV** = Av. # of cigs per adult per day
- **DV** = CHD mortality rate (deaths per 10,000 per year due to CHD)
- Unit of analysis = Country

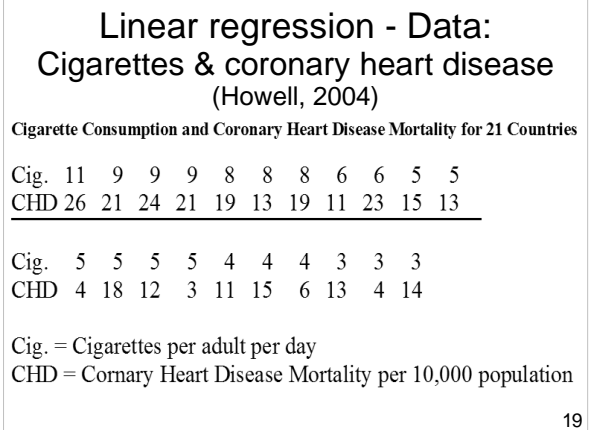

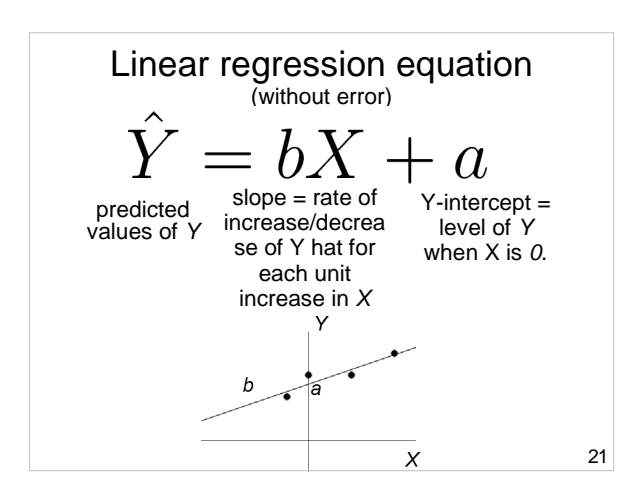

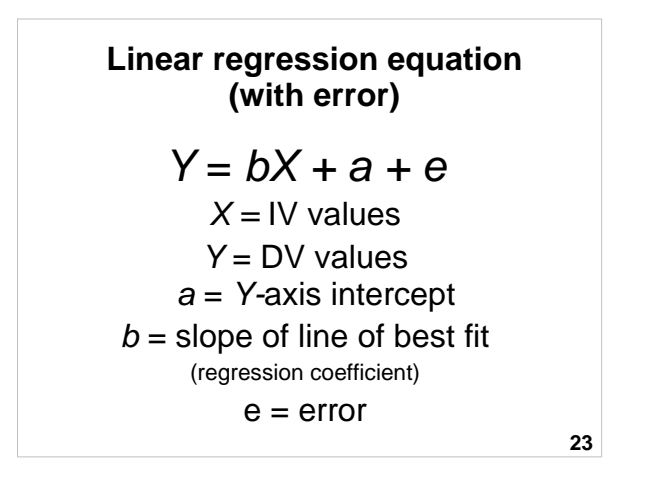

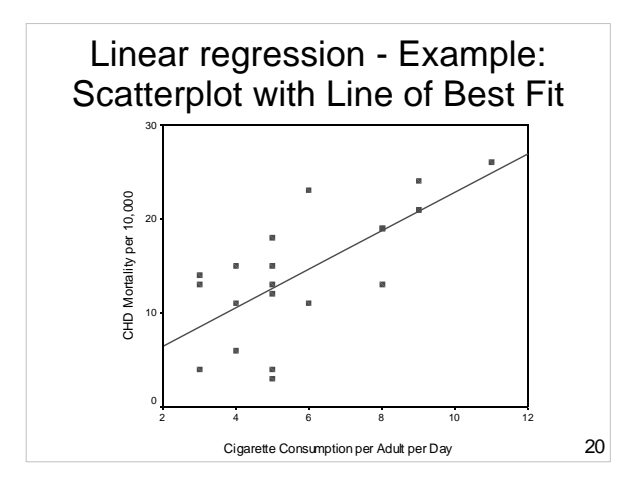

#### Linear regression - Example: **Equation**

Variables:

- $\hat{Y} = bX + a$
- (DV) = annual rate of CHD mortality
- $\cdot$  X (IV) = mean # of cigarettes per adult per day per country

Co-efficients:

- $\cdot$  b = rate of increase/decrease of CHD mortality for each extra cigarette smoked per day
- $a$  = baseline level of CHD i.e., when no  $\bullet$ cigarettes are smoked  $22$

Multiple linear regression – Example - Test for overall significance ANOVAb 454.482 1 454.48 19.59 .00<sup>a</sup> 440.757 19 23.198 895.238 20 Regression Residual Total Sum of Squares df Mean Square  $F / Sig$ . a. Predictors: (Constant), Cigarette Consumption per Adult per Day b. Dependent Variable: CHD Mortality per 10,000 • Sig. test of  $R^2$  given by ANOVA table

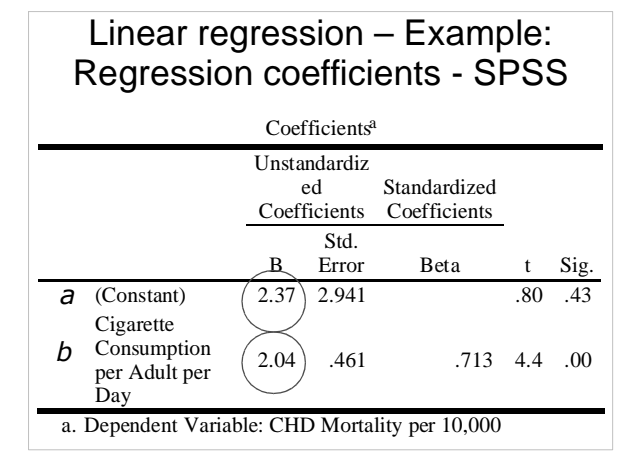

## Linear regression – Example: Making a prediction

• What if we want to predict CHD mortality when cigarette consumption is 6?

 $\hat{Y} = bX + a = 2.04X + 2.37$ 

 $\hat{Y} = 2.04 * 6 + 2.37 = 14.61$ 

 $\cdot$  We predict 14.61 / 10,000 people in that country will die of coronary heart disease.

26

# **Linear regression - Example: Accuracy of prediction - Residual**

- Finnish smokers smoke 6 cigarettes/adult/day
- We predict 14.61 deaths /10,000
- They actually have 23 deaths / 10,000
- Our error ("residual") = 23  $14.61 = 8.39$

**27**

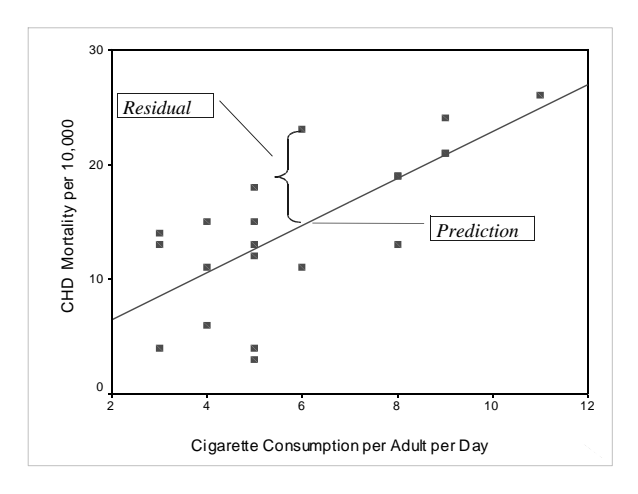

#### **Linear regression – Example: Explained variance**

- $r = .71$
- $r^2 = .71^2 = .51$
- Approximately 50% in variability of incidence of CHD mortality is associated with variability in smoking.

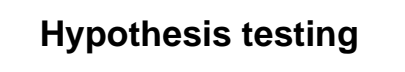

Null hypotheses  $(H^{}_0)$ :

- $a = 0$
- $\bullet$   $b = 0$
- population correlation  $(p) = 0$

**29**

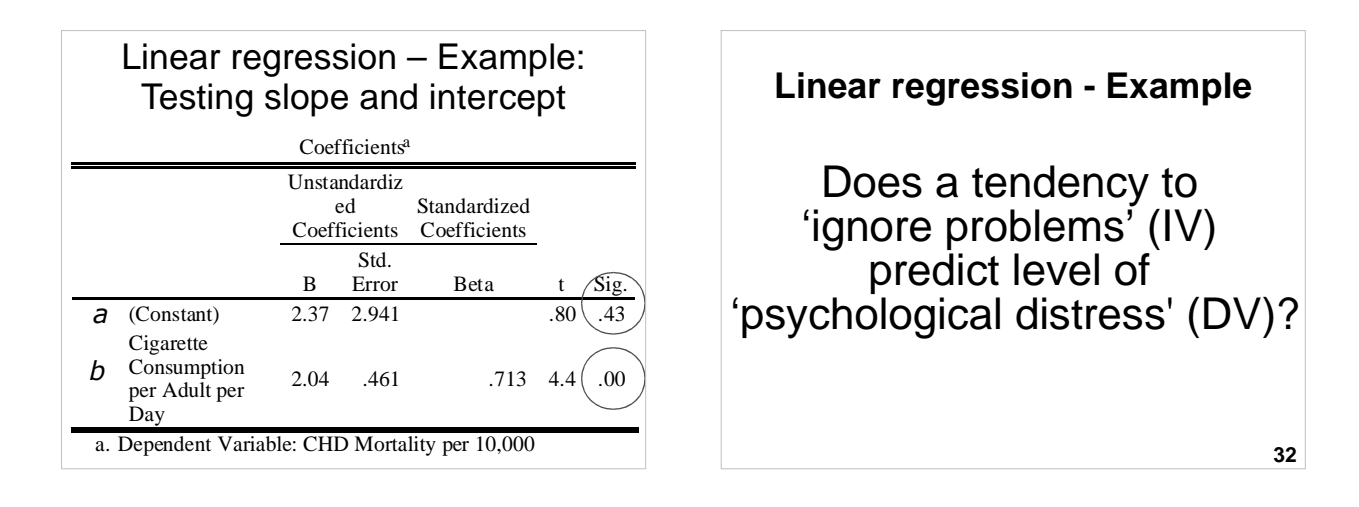

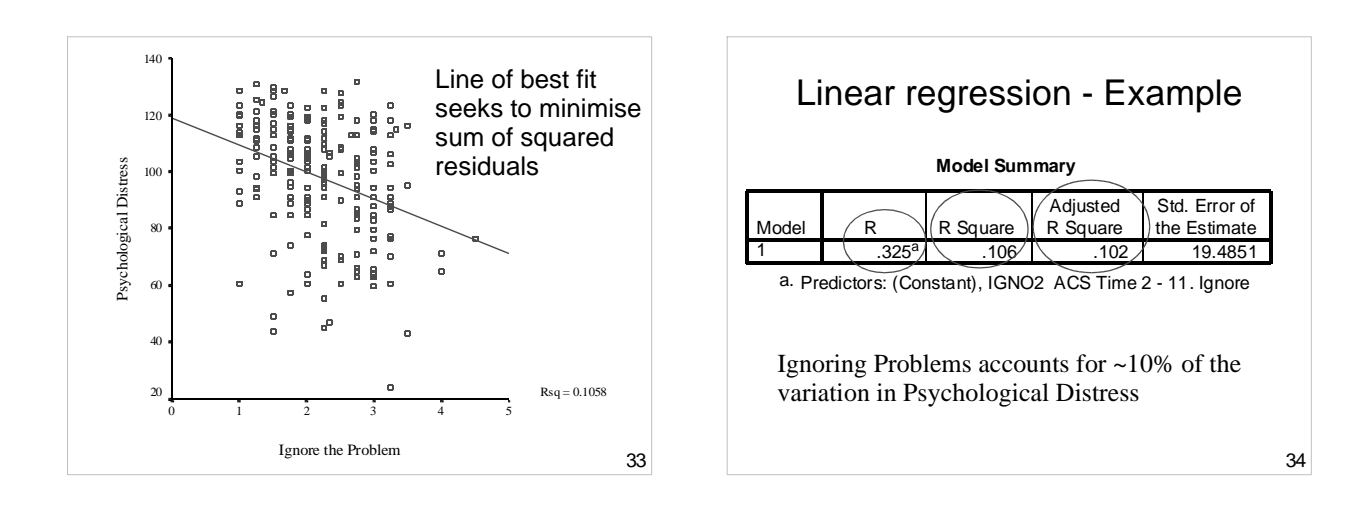

35

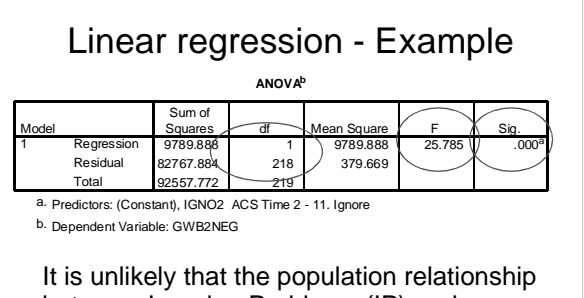

36 **Coefficients<sup>a</sup>** 118.897) 4.351 / 27.327 \ ( .000  $-9.505$  1.872  $(-.325)$   $-5.078$   $( .000)$ (Constant) IGNO2 ACS Time 2 - 11. Ignore Model 1 **B** Std. Error Unstandardized Coefficients Beta Standar zed Coefficien ts  $\sum$  Sig. a. Dependent Variable: GWB2NEG PD = 119 -9.5\*Ignore There is a sig. a or constant (Y-intercept). IP is a significant predictor of PD Linear regression - Example

between Ignoring Problems (IP) and Psychological Distress (PD) is 0%.

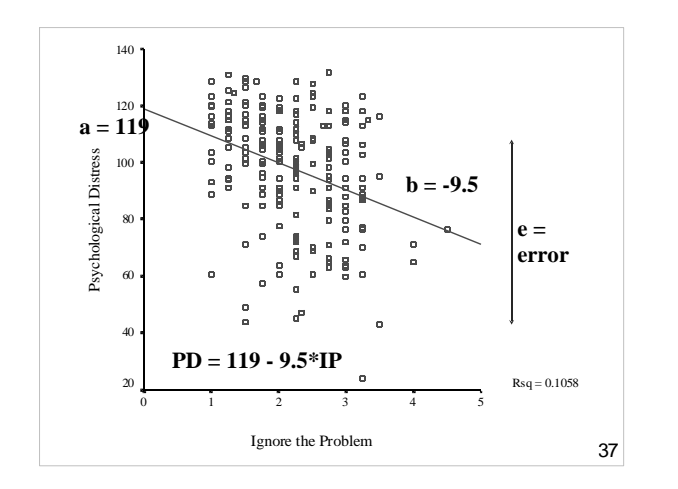

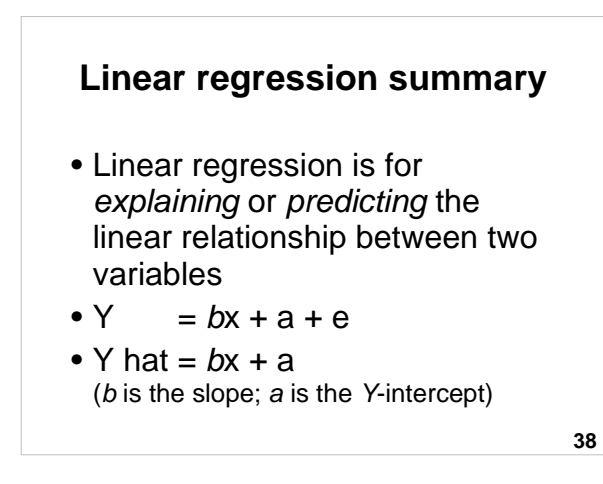

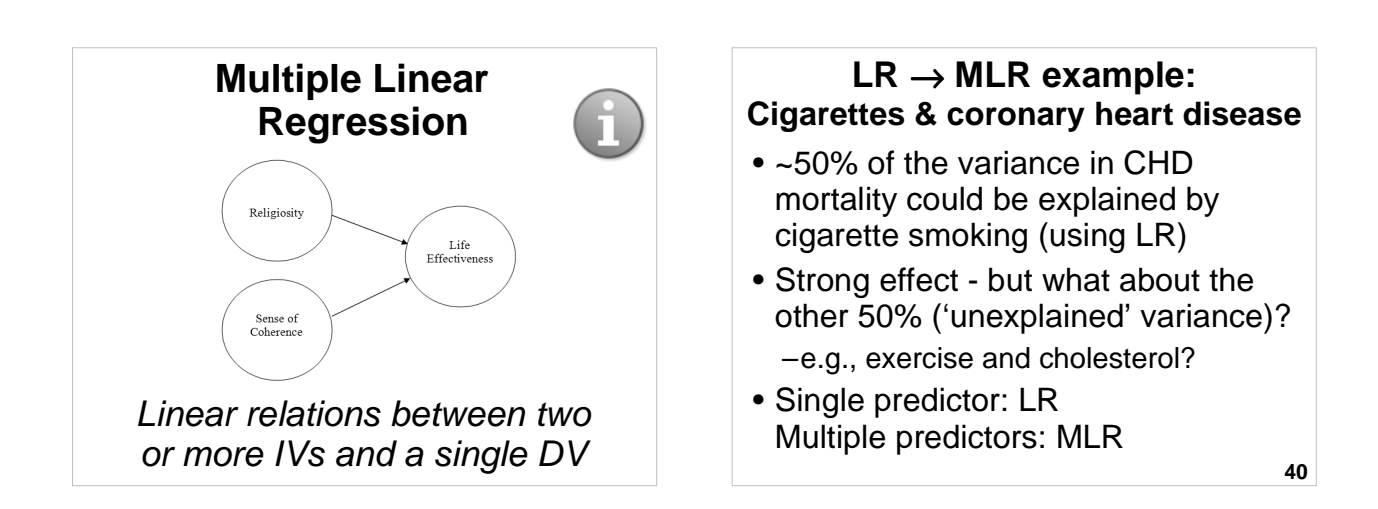

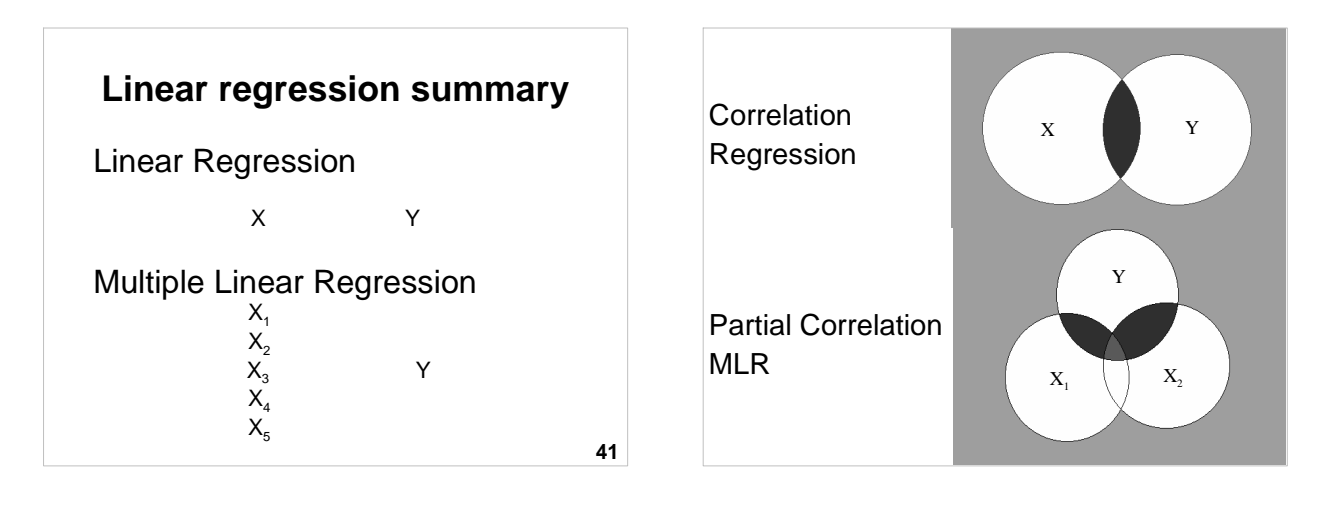

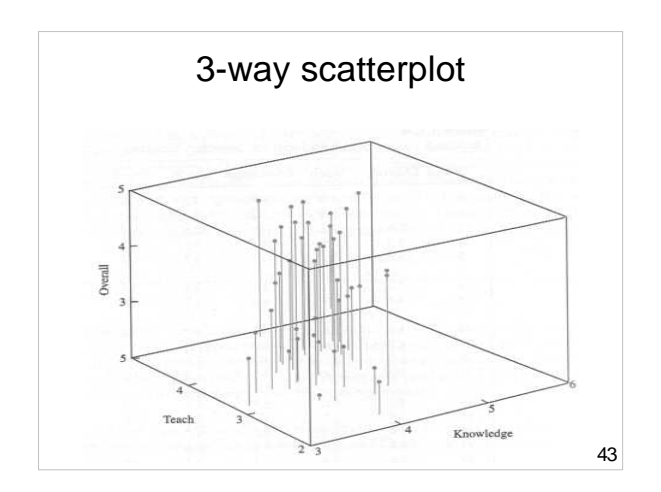

# **What is multiple linear regression (MLR)?**

- Use of several IVs to predict a DV
- Provides a measure of overall fit  $(R)$
- Makes adjustments for interrelationships among predictors  $-e.g. IVs = height, gender DV = weight$

**MLR – Example Research question 2**

To what extent do personality factors (IVs) predict income (DV) over a

• Weights each predictor (IV)

**44**

### **MLR – Example Research question 1**

Do these IVs:

- # of cigarettes / day (IV<sub>1</sub>)
- exercise (IV<sub>2</sub>) and
- cholesterol (IV<sub>3</sub>)
- predict
- CHD mortality (DV)?

**Cigarettes** Exercise CHD Mortality Cholesterol **<sup>46</sup>**

**45**

#### Income

Neuroticism Psychoticism

Extraversion

lifetime?

#### **MLR - Example Research question 3**

"Does the number of years of psychological study (IV1) and the number of years of counseling experience (IV2) predict clinical psychologists' effectiveness in treating mental illness (DV)?"

> Study Experience

Effectiveness

**47**

#### **MLR - Example Your example**

Generate your own MLR research question based on some of the following variables:

- Gender
- Stress

– Social – Campus

- Coping
- Uni student satisfaction
	- Teaching/Education Health
		- Psychological – Physical

• Time management – Planning – Procrastination – Effective actions

#### **Regression equation**

 $Y = b_1 X_1 + b_2 X_2 + \dots + b_i X_i + a + e$ 

- $Y =$  observed DV scores
- $b_i$  = unstandardised regression coefficients (the Bs in SPSS) slopes
- $x_1$  to  $x_i = IV$  scores
- $\bullet$  a = Y axis intercept
- $\bullet$  e = error (residual)

#### **Multiple correlation coefficient (R)**

- "Big R" (capitalise, i.e.,  $R$ )
- Equivalent of r, but takes into account that there are multiple predictors (IVs)
- Always positive, between 0 and 1
- Interpretation is similar to that for r (correlation coefficient)

**50**

# **Coefficient of determination (R 2 )**

- "Big R squared"
- Squared multiple correlation coefficient
- Usually report  $R^2$  instead of  $R$
- Indicates the % of variance in DV explained by combined effects of the IVs
- Analogous to  $r^2$

**51**

**49**

#### **Rule of thumb interpretation of R 2**

- $\cdot$  .00 = no linear relationship
- $R^2$  = .10 = small ( $R \sim .3$ )
- $R^2$  = .25 = moderate ( $R \sim .5$ )
- $R^2 = .50 =$  strong  $(R \sim .7)$
- $R^2$  = 1.00 = perfect linear relationship
- $R^2 \sim 0.30$  is good for social sciences

**52**

**54**

# **Adjusted R 2**

- Used for estimating explained variance in a population.
- Report  $R^2$  and adjusted  $R^2$
- Particularly for small N and where results are to be generalised, take more note of adjusted  $R^2$

### **Regression coefficients**

$$
Y = b_1 X_1 + b_2 X_2 + \dots + b_i X_i + a + e
$$

- Y-intercept (a)
- Slopes (b): –Unstandardised
	- –Standardised
- Slopes are the weighted loading of IV, adjusted for the other IVs in the model.

#### **Unstandardised regression coefficients**

- $\bullet$  B = unstandardised regression coefficient
- Used for regression equations
- Used for predicting Y scores
- But can't be compared with one another unless all IVs are measured on the same scale

**55**

**57**

#### **Standardised regression coefficients**

- Beta  $(b \text{ or } \beta)$  = standardised regression coefficient
- Used for comparing the relative strength of predictors
- $\beta = r$  in LR but this is only true in MLR when the IVs are uncorrelated.

**56**

## **Relative importance of IVs**

- Which IVs are the most important?
- Compare the standardised regression coefficients (β's)

### **Multiple linear regression -Example**

"Does 'ignoring problems'  $(IV<sub>1</sub>)$ and 'worrying'  $(IV<sub>2</sub>)$ predict 'psychological distress' (DV)

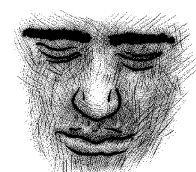

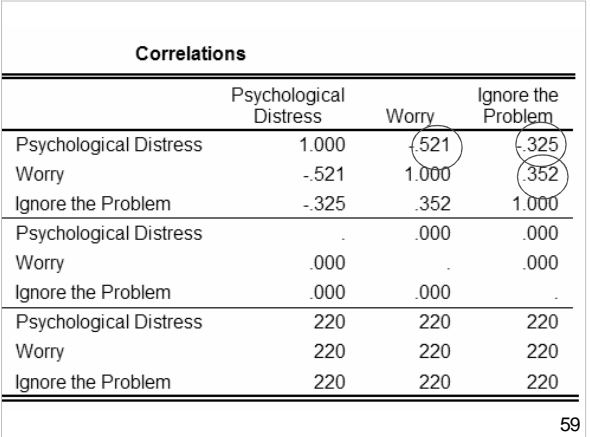

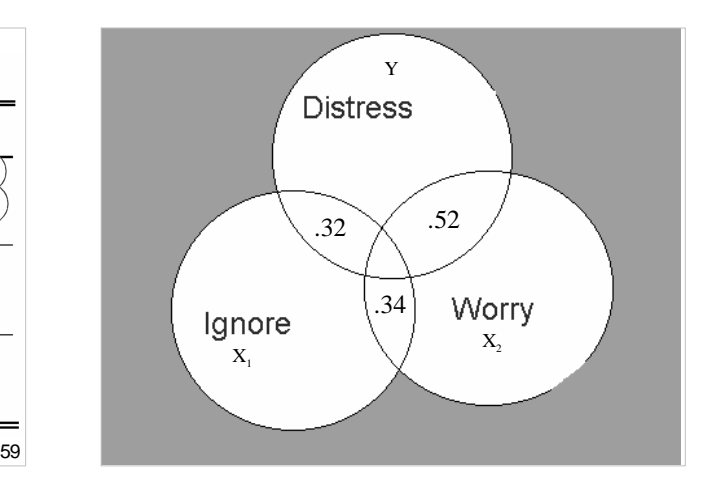

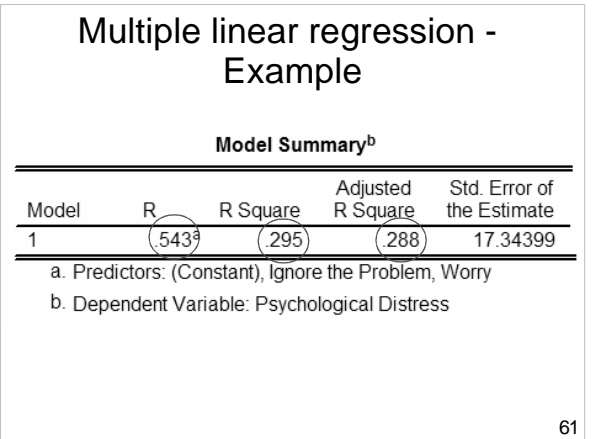

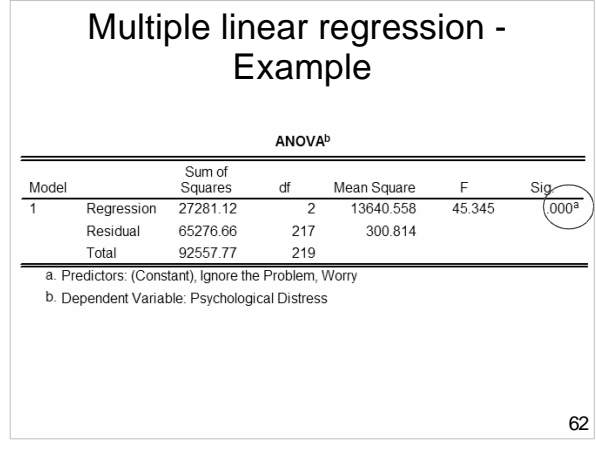

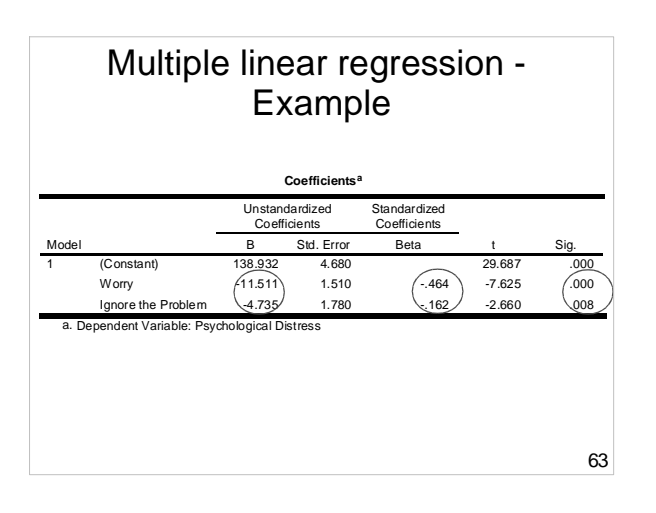

# **Multiple linear regression - Example – Prediction equations**

Linear Regression

Psych. Distress = 119 - 9.50\*Ignore  $R^2 = .11$ 

#### **Multiple Linear Regression**

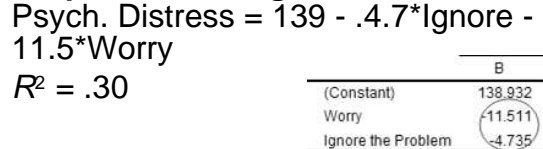

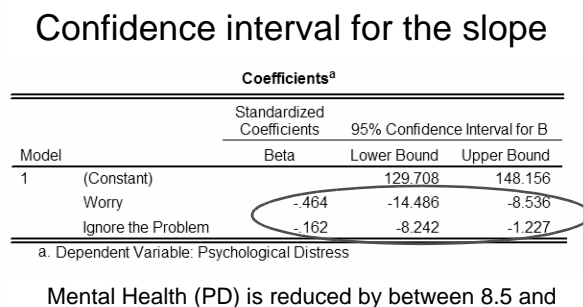

14.5 units per increase of Worry units.

65 Mental Health (PD) is reduced by between 1.2 and 8.2 units per increase in Ignore the Problem units.

#### **Multiple linear regression - Example Effect of violence, stress, social support on internalising behaviour problems**

Kliewer, Lepore, Oskin, & Johnson, (1998)

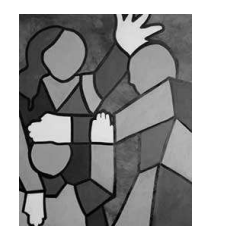

Internalising behaviour problems e.g., withdrawing, anxiety, inhibited, and depressed behaviours

## **Multiple linear regression – Example - Study**

- Participants were children:
	- 8 12 years
	- Lived in high-violence areas, USA
- **Hypothesis**: Violence and stress  $\rightarrow \uparrow$  internalising behaviour, whereas social support would  $\rightarrow \downarrow$ internalising behaviour.

**67**

# **Multiple linear regression – Example - Variables**

#### • **Predictors**

- –Degree of witnessing violence
- –Measure of life stress
- –Measure of social support

#### • **Outcome**

–Internalising behaviour (e.g., depression, anxiety symptoms) – measured using the Child Behavior Checklist (CBCL)

**68**

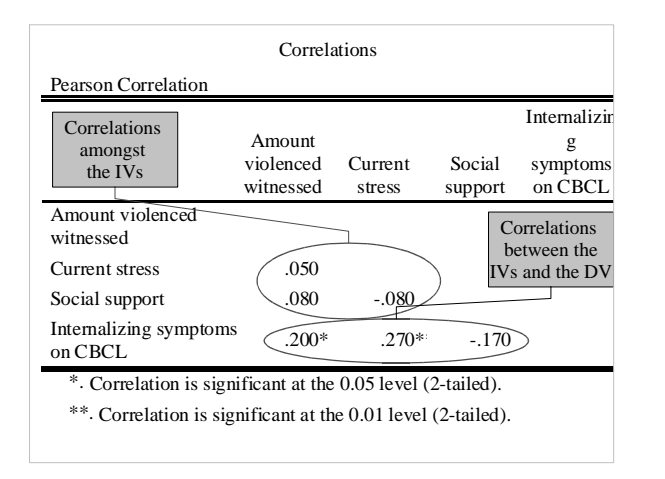

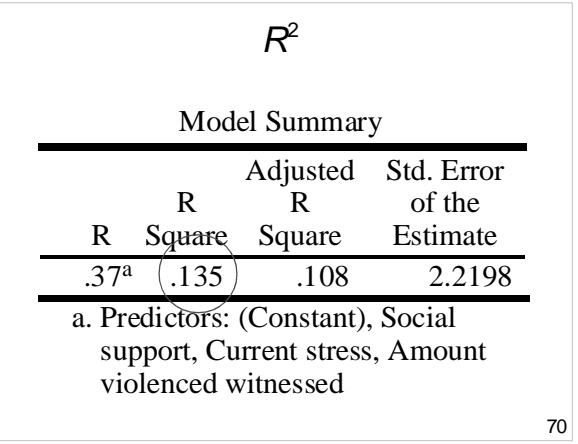

#### **Multiple linear regression – Example - Test for overall significance**

- Shows if there is a linear relationship between all of the X variables taken together and Y
- Hypothesis:

 $H_0$ : β<sub>1</sub> = β<sub>2</sub> = ... = β<sub>p</sub> = 0 (No linear relationships)

**71** H<sub>1</sub>: At least one  $\beta_i \neq 0$ (At least one independent variable effects Y)

## **Test for significance: Individual variables**

Shows if there is a linear relationship between each variable  $X_i$  and Y. Hypotheses:

$$
H_o: \beta_i = 0
$$
 (No linear relationship)

 $H_1$ : β<sub>i</sub>  $\neq$  0 (Linear relationship between  $X_i$  and Y)

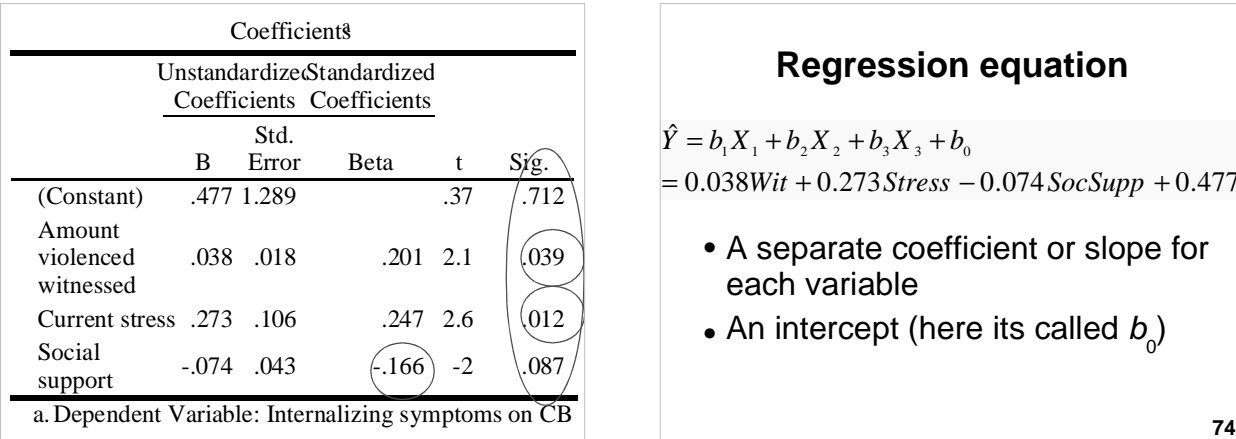

#### **Regression equation**

 $= 0.038W$ it  $+ 0.273$  Stress  $- 0.074$  SocSupp  $+ 0.477$  $\hat{Y} = b_1 X_1 + b_2 X_2 + b_3 X_3 + b_0$ 

- A separate coefficient or slope for each variable
- $\bullet$  An intercept (here its called  $b_{_0}^{}$ )

# **Interpretation** • Slopes for Witness and Stress are +ve;  $= 0.038W$ it  $+ 0.273$  Stress  $- 0.074$  SocSupp  $+ 0.477$  $\hat{Y} = b_1 X_1 + b_2 X_2 + b_3 X_3 + b_0$

slope for Social Support is -ve.

• (Ignoring Stress and Social Support), a one unit increase in Witness would produce .038 unit increase in Internalising symptoms.

**75**

77

## **Predictions**

If Witness  $= 20$ , Stress  $= 5$ , and SocSupp = 35, then we would predict that internalising symptoms would be..... .012.

 $=.012$  $= .038(20) + .273(5) - .074(35) + 0.477$  $\hat{Y} = .038*Wit + .273*Stress - .074*SocSupp + 0.477$ 

**76**

**78**

Multiple linear regression - Example The role of human, social, built, and natural capital in explaining life satisfaction at the country level: Towards a National Well-Being Index (NWI)

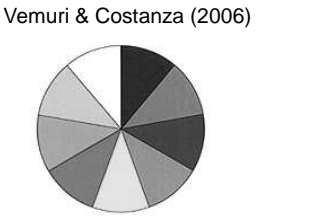

# **Variables** • IVs: –Human & Built Capital (Human Development Index) –Natural Capital (Ecosystem services per  $km^2$ ) –Social Capital (Press Freedom)  $\bullet$  DV = Life satisfaction • Units of analysis: Countries  $(N = 57;$  mostly developed countries,

e.g., in Europe and America)

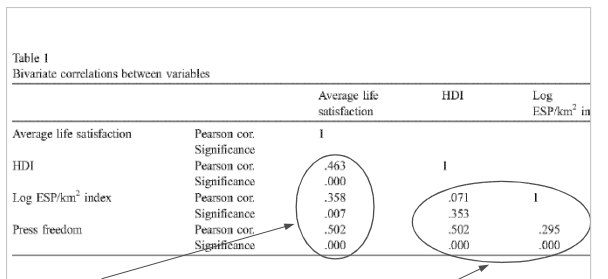

- There are moderately strong positive and statistically significant linear relations between the IVs and the DV
- 79 • The IVs have small to moderate positive inter-

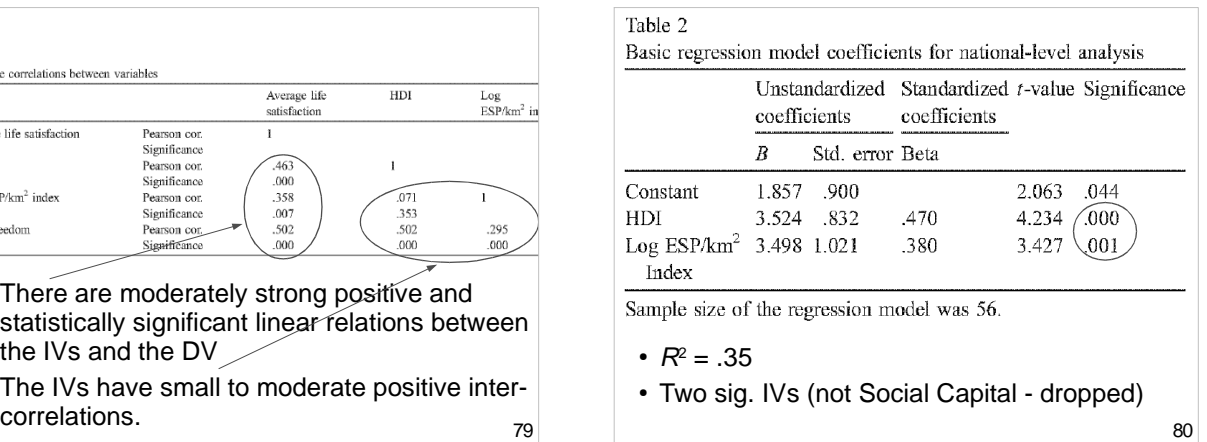

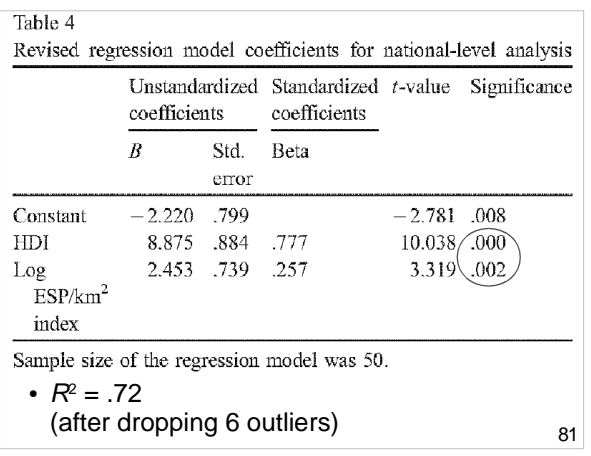

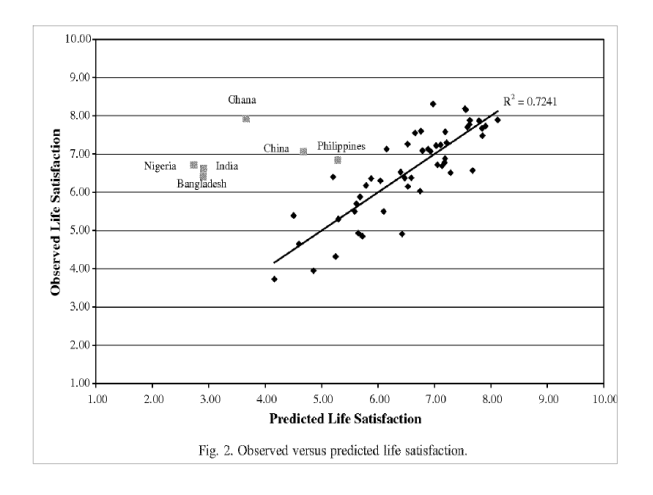

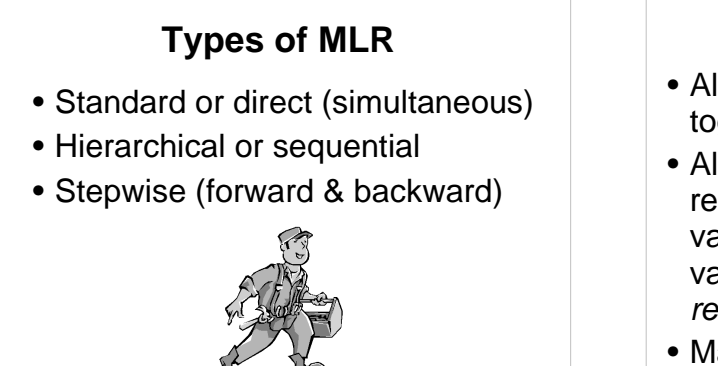

**83**

### **Direct or Standard**

- All predictor variables are entered together (simultaneously)
- Allows assessment of the relationship between all predictor variables and the criterion (Y) variable if there is good theoretical reason for doing so.
- Manual technique & commonly used

#### **Hierarchical (Sequential)**

- IVs are entered in blocks or stages.
	- –Researcher defines order of entry for the variables, based on theory.
	- –May enter 'nuisance' variables first to 'control' for them, then test 'purer' effect of next block of important variables.
- $R^2$  change additional variance in Y explained at each stage of the regression.
	- F test of  $R^2$  change.

#### **Forward selection**

- The strongest predictor variables are entered, one by one, if they reach a criteria (e.g.,  $p < .05$ )
- Best predictor = IV with the highest r with Y
- Computer-driven controversial

**86**

#### **Backward elimination**

- All predictor variables are entered, then the weakest predictors are removed, one by one, if they meet a criteria (e.g.,  $p > .05$ )
- Worst predictor  $=$  x with the lowest r with Y
- Computer-driven controversial

**87**

**85**

#### **Stepwise**

- Combines forward & backward.
- At each step, variables may be entered or removed if they meet certain criteria.
- **Useful for developing the best prediction equation** from the smallest no. of variables.
- Redundant predictors removed.
- Computer-driven controversial

**88**

#### **Which method?**

- Standard: To assess impact of all IVs simultaneously
- Hierarchical: To test specific hypotheses derived from theory
- Stepwise: If goal is accurate statistical prediction – computer driven

**89**

#### **Assumptions**

- Levels of measurement
	- –IVs = metric (interval or ratio) or dichotomous
	- –DV = metric (interval or ratio)
- Sample size
	- –Ratio of cases to IVs; total N:  $-Min. 5:1$ ; > 20 cases total
	- $-$ Ideal 20:1;  $> 100$  cases total

#### **Assumptions**

- Linearity
	- –Linear relations exist between IVs & DVs
- Homoscedasticity
- Multicollinearity
	- –IVs are not overly correlated with one another (e.g., not over .7)
- Residuals are normally distributed

**91**

## **Dealing with outliers**

- Extreme cases should be deleted or modified.
- Univariate outliers detected via initial data screening
- Bivariate outliers detected via scatterplots
- Multivariate outliers unusual combination of predictors…

**92**

**94**

#### **93 Multivariate outliers** • Can use Mahalanobis' distance or Cook's D as a MV outlier screening procedure • A case may be within normal range for each variable individually, but be a multivariate outlier based on an unusual combination of responses which unduly influences multivariate test results. cases

# **Multivariate outliers** • e.g., a person who: –Is 19 years old –Has 3 children –Has a post-graduate degree • Identify & check unusual

**Multivariate outliers**

- Mahalanobis distance (MD)
	- $-$  is distributed as  $\chi^2$  with df equal to no. of predictors ( $\alpha$  = .001)
	- If any cases have a MD greater than  $critical$  level  $\rightarrow$  multivariate outlier.
- Cook's D – If any cases have CD values  $>1$   $\rightarrow$ multivariate outlier.
- Use one of either MD or CD

**95**

#### **Normality & homoscedasticity Normality** • If variables are non-normal, there will be heteroscedasticity **Homoscedasticity** • Variance around regression line is same throughout the

distribution • Even spread in residual plots

### **Multicollinearity**

- **Multicollinearity** high correlations (e.g., over .7) between IVs.
- **Singularity** perfect correlations among IVs.
- Leads to unstable regression coefficients.

**97**

#### **Multicollinearity**

Detect via:

- **Correlation matrix** are there large correlations among IVs?
- **Tolerance statistics** if < .3 then exclude that variable.
- **Variance Inflation Factor (VIF)** - looking for < 3, otherwise exclude variable.

**98**

#### **Causality**

- Like correlation, regression does not tell us about the causal relationship between variables.
- In many analyses, the IVs and DVs could be swapped around – therefore, it is important to:
	- –Take a theoretical position
	- **99** –Acknowledge alternative explanations

### **General MLR strategy**

- 1. Check assumptions
- 2. Choose type
- 3. Interpret the output
- 4. Develop a regression equation (if needed)

**100**

### **1. Check assumptions**

- Levels of measurement
- Sample size
- Linearity
- Homoscedasticity
- Multicollinearity
- Multivariate outliers
- Normally distributed residuals

**101**

# **2. Choose type**

- Standard
- Hierarchical
- Forward
- Backward
- Stepwise

## **3. Interpret the results**

- Relations between  $X$  predictors  $(r)$
- Amount of Y explained  $(R, R^2,$  Adjusted  $R^2$ , the statistical sig. of R)
	- Changes in  $R^2$  and F change (if hierarchical)
- Coefficients for IVs Standardised and unstandardised regression coefficients for IVs in each model  $(b, B)$ .

**103**

## **4. Regression equation**

- MLR is usually for explanation, sometimes prediction
- If useful, develop a regression equation for the final model.
- Interpret constant and slopes.

**104**

#### **Next lecture**

- Review of MLR I
- Partial correlations
- Residual analysis
- Interactions
- Analysis of change

**105**

107

### **Open Office Impress**

- This presentation was made using Open Office Impress.
- Free and open source software.
- http://www.openoffice.org/product/impress.html

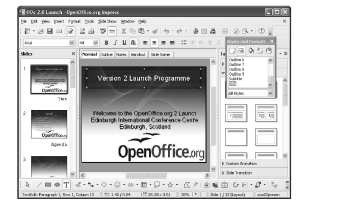

# **References**

- Howell, D. C. (2004). Chapter 9: Regression. In D. C. Howell.. Fundamental statistics for the behavioral sciences (5th ed.) (pp. 203-235). Belmont, CA: Wadsworth.
- Kliewer, W., Lepore, S.J., Oskin, D., & Johnson, P.D. (1998) The role of social and cognitive processes in children's adjustment to community violence. Journal of Consulting and Clinical Psychology, 66, 199-209.
- Landwehr, J.M. & Watkins, A.E. (1987) Exploring Data: Teacher's Edition. Palo Alto, CA: Dale Seymour Publications.
- Vemuri, A. W., & Constanza, R. (2006). The role of human, social, built, and natural capital in explaining life satisfaction at the country level: Toward a National Well-Being Index (NWI). Ecological Economics, 58(1), 119-133.